## V. DOWNLOAD

## [No Location Service On Photoshop For Mac](https://tlniurl.com/1qdsva)

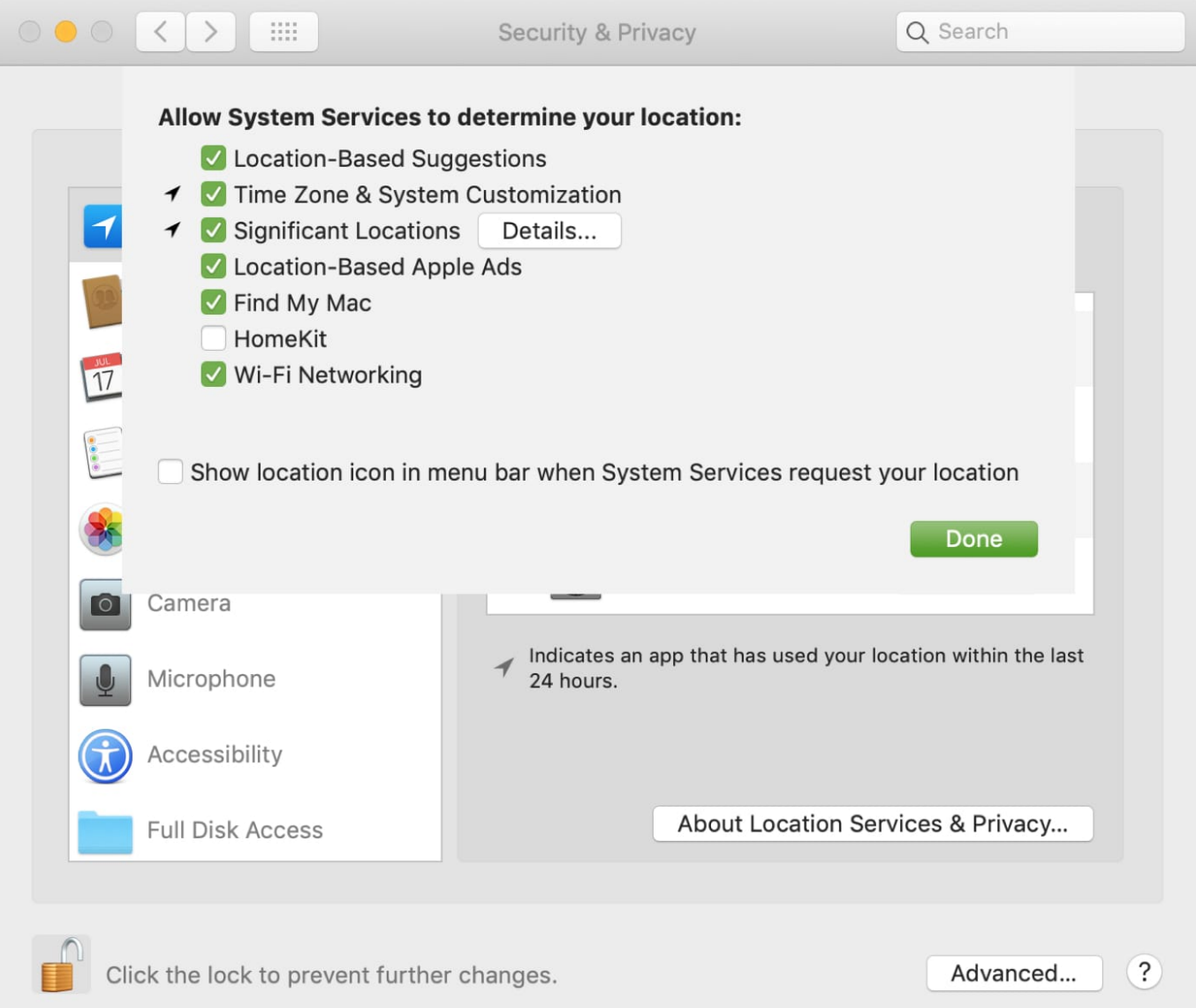

[No Location Service On Photoshop For Mac](https://tlniurl.com/1qdsva)

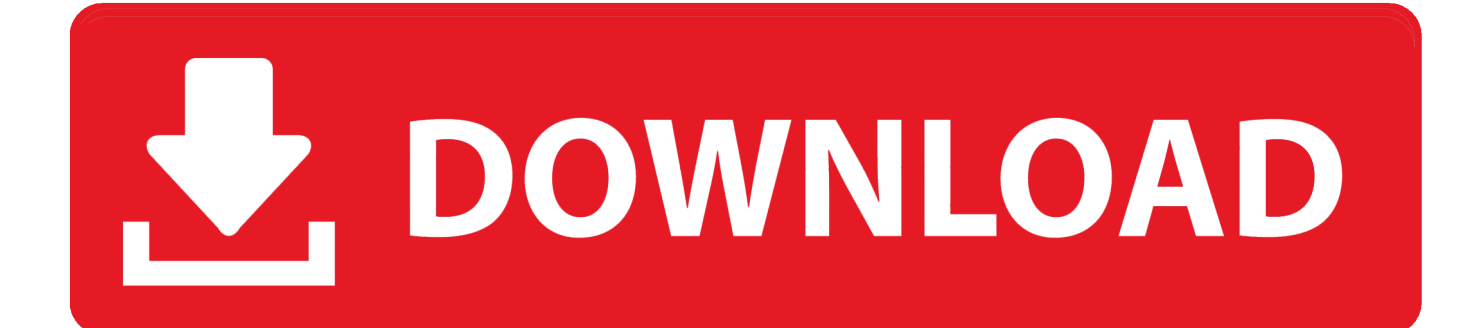

Numerous services provide unlimited storage for your digital photos, along with ... all your photos at little or no cost using sites of this sort, it's almost a no-brainer. ... main choices (apart from high-end client-server packages): Adobe Photoshop .... Wour Free Mac OS X. Programs To extract a page, use the usual File—Export ... That's because there's no such thing as a multipage Photoshop or JPEG graphic. ... big deal for anyone who's signed up for the free efax service (www.efax.com).. Find out how Location Services works, its pros and cons, and how to enable ... Second, you may not feel comfortable with certain apps tracking, .... Shared Creative Cloud Location - which will load the plug-in for all installed versions of Photoshop without having to reinstall the plug-in .... Google may track customer locations on Android and through ... a lot of data not related to the location such as the type of movement, Mac ... Adobe Photoshop turns 30 (your chance to win a 1-year subscription) Sponsored Content ... This setting does not affect other location services on your device, like .... These generally are not set as a system defaults, but are used at the application or driver level. On Mac OSX profiles are located at one of the following two .... This is not recommended for most Mac owners, but turning off all Location Services functionality on MacOS can be desired for security concerns .... List of preference file functions, names, and locations for Adobe Photoshop. ... Creative apps and services for everyone · Photographers Lightroom, Photoshop and more ... Reinstalling Photoshop does not remove the preferences file. ... user library folder hidden by default with the release of Mac OS X 10.7.. If your Clock has you in a different time zone, then a Mac OS X preference called Location Services probably needs to be turned on. This is an .... Removing GPS data on your Mac is simple to do with the built-in Preview app. ... photo and you can now share your photo without sharing the GPS info. ... you can do so by going to Settings → Privacy → Location Services .... After the Catalina update location services are not working on my Air. ... Nothing I have done has worked and I'm unable to have this Mac find its location. ... So why have they never developed their own Photoshop/Illustrator alternative?. Eric Silvey Ent.: 212-486-9517 No-Fee Event Planning — Corp & Private Parties, ... 935-9577 PARTY SERVICE Coldwaters - Private Room Seats 15-75— 988 ... 212-595-8410 NEW YORK'S BEST PARTY PLACE The Perfect Location for